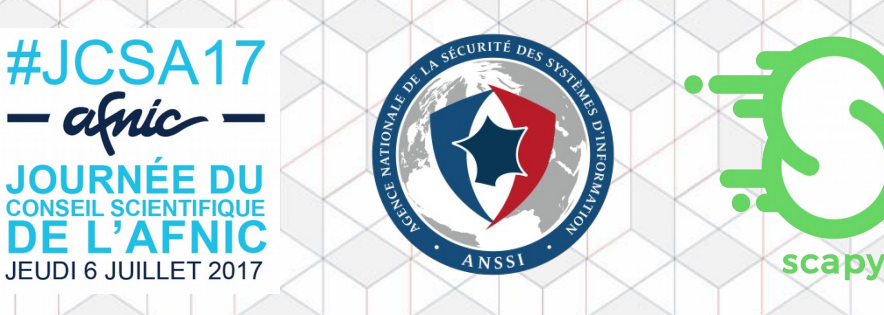

## **Tutoriel Scapy + TLS**

**JEUDI 6 JUILLET** 

Maxence Tury ANSSI/SDE/ST/LRP

Accédez à un notebook temporaire sur : [http://jcsa17.rd.nic.fr](http://jcsa17.rd.nic.fr/)

Ou bien accédez aux notebooks pré-exécutés sur : [https://github.com/mtury/scapy-notebook/tree/master/prerun\\_notebooks](https://github.com/mtury/scapy-notebook/tree/master/prerun_notebooks)